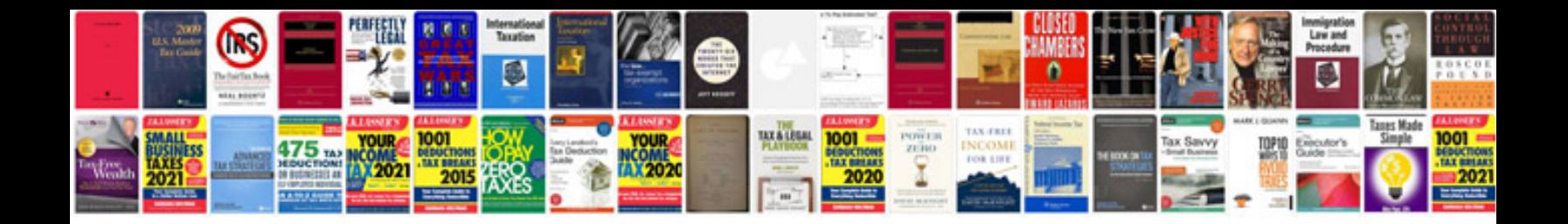

**Reg mechanic torrent** 

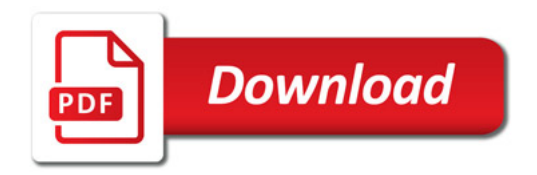

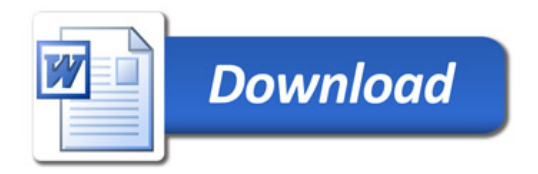